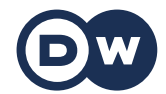

## **Deutschtrainer**

Лексика

49 | Компьютер | Computer

В офисе, на учебе или дома: без компьютера сегодня не обойтись. В этом уроке ты научишься оперировать немецкими терминами из мира цифровых технологий.

Лексика

der Rechner, die Rechner – компьютер

der Computer, die Computer – компьютер aus dem Englischen

Kann ich deinen Rechner benutzen? – Могу я воспользоваться твоим компьютером?

das Tablet, die Tablets – планшет aus dem Englischen

Ich habe ein Tablet. – У меня планшет.

die Tastatur, die Tastaturen – клавиатура

die Maus, die Mäuse – мышь

der Monitor, die Monitore – монитор

Ich mache den Rechner an. – Я включаю компьютер.

Ich fahre den Rechner runter. – Я выключаю компьютер.

Ich speichere die Datei. – Я сохраняю файл.

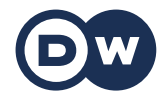

## **Deutschtrainer**

Лексика

Ich lösche die Datei. – Я стираю файл.

Ich erstelle einen Ordner. – Я завожу папку.

die Datei, die Dateien – файл

der USB-Stick, die USB-Sticks – флешка

Ich habe die Datei auf einem Stick. – У меня файл на флешке.

die Festplatte, die Festplatten – жесткий диск

der Drucker, die Drucker – принтер

Können Sie das für mich ausdrucken? – Вы могли бы это для меня распечатать?